# SCORECARD ABC'S

Scorecard Requirements to play at SJHWGA:

- 1. Prior to play lookup your course handicap on the sheet found at the starter's desk. This may be different from the current handicap listed on GHIN. Place handicap in "HCP" Box.
- 2. Record your hole by hole gross scores. Most likely "X" scores are acceptable on non-game holes.
- 3. Fill in Front Nine (out), Back Nine (In) and Total score (TOT).
- 4. Fill in Net Score (Gross minus handicap) in "Net" Box.
- 5. Fill in ADJ Score (Adjusted for handicap maximums) in the "ADJ" Box.
- 6. Verify your score against any master and handicap score. When verified, sign your scorecard. Have your scorecard attested by a playing partner.
- 7. Turn in your scorecard to the Tournament Box.

|          | Sil | ly i                               | Sal                                                 | ly                                                                       |                                                                                                 |                                                                                                    |                                                                                                    |                                                                                                    |                                                                                                    | Atte                                                                                                    | Wi                                                                                                    | nne                                                                                                    | ۴                                                                                                    |                                                                                                    |                                                                                                    |                                                                                                    |                                                                                                    |                                                                                                    |                                                                                                    |                                                                                                    |                                                                                                    | Date:                                                                                                    |                                                                                                    |                                                                                                    |
|----------|-----|------------------------------------|-----------------------------------------------------|--------------------------------------------------------------------------|-------------------------------------------------------------------------------------------------|----------------------------------------------------------------------------------------------------|----------------------------------------------------------------------------------------------------|----------------------------------------------------------------------------------------------------|----------------------------------------------------------------------------------------------------|----------------------------------------------------------------------------------------------------|----------------------------------------------------------------------------------------------------|----------------------------------------------------------------------------------------------------|----------------------------------------------------------------------------------------------------|----------------------------------------------------------------------------------------------------|----------------------------------------------------------------------------------------------------|----------------------------------------------------------------------------------------------------|----------------------------------------------------------------------------------------------------|----------------------------------------------------------------------------------------------------|----------------------------------------------------------------------------------------------------|----------------------------------------------------------------------------------------------------|----------------------------------------------------------------------------------------------------|----------------------------------------------------------------------------------------------------|----------------------------------------------------------------------------------------------------|----------------------------------------------------------------------------------------------------|
|          |     |                                    |                                                     |                                                                          |                                                                                                 |                                                                                                    |                                                                                                    |                                                                                                    |                                                                                                    |                                                                                                    |                                                                                                    |                                                                                                    |                                                                                                    |                                                                                                    |                                                                                                    |                                                                                                    |                                                                                                    |                                                                                                    |                                                                                                    |                                                                                                    |                                                                                                    | _                                                                                                    |                                                                                                    |                                                                                                    |
| 72.5/128 | 299 | 312                                | 316                                                 | 268                                                                      | 312                                                                                             | 485                                                                                                    | 150                                                                                                    | 464                                                                                                    | 159                                                                                                    | 2765                                                                                                    | 331                                                                                                    | 369                                                                                                    | 466                                                                                                    | 273                                                                                                    | 107                                                                                                    | 387                                                                                                    | 128                                                                                                    | 462                                                                                                    | 105                                                                                                    | 2628                                                                                                    | 5393                                                                                                    |                                                                                                    |                                                                                                    |                                                                                                    |
|          | 7   | 5                                  | 13                                                  | 11                                                                       | 3                                                                                               | 1                                                                                                    | 17                                                                                                    | 9                                                                                                    | 15                                                                                                    | 0                                                                                                    | 8                                                                                                    | 10                                                                                                    | 6                                                                                                    | 12                                                                                                    | 18                                                                                                    | 2                                                                                                    | 14                                                                                                    | 4                                                                                                    | 16                                                                                                    |                                                                                                    |                                                                                                    |                                                                                                    |                                                                                                    |                                                                                                    |
|          |     |                                    | -                                                   |                                                                          |                                                                                                 |                                                                                                    |                                                                                                    |                                                                                                    | -                                                                                                    |                                                                                                    |                                                                                                    |                                                                                                    |                                                                                                    |                                                                                                    |                                                                                                    |                                                                                                    |                                                                                                    |                                                                                                    |                                                                                                    |                                                                                                    |                                                                                                    |                                                                                                    |                                                                                                    |                                                                                                    |
|          |     |                                    |                                                     |                                                                          |                                                                                                 |                                                                                                    |                                                                                                    |                                                                                                    |                                                                                                    | 3                                                                                                    |                                                                                                    |                                                                                                    |                                                                                                    |                                                                                                    |                                                                                                    |                                                                                                    |                                                                                                    |                                                                                                    |                                                                                                    | 3                                                                                                    | 3                                                                                                    |                                                                                                    | 4                                                                                                    | 5                                                                                                    |
|          |     |                                    |                                                     |                                                                          |                                                                                                 |                                                                                                    |                                                                                                    |                                                                                                    |                                                                                                    |                                                                                                    |                                                                                                    |                                                                                                    |                                                                                                    |                                                                                                    |                                                                                                    |                                                                                                    |                                                                                                    |                                                                                                    |                                                                                                    |                                                                                                    |                                                                                                    |                                                                                                    |                                                                                                    |                                                                                                    |
|          | 4   | 4                                  | 4                                                   | 4                                                                        | 4                                                                                               | 5                                                                                                    | 3                                                                                                    | 5                                                                                                    | 3                                                                                                    | 36                                                                                                    | 4                                                                                                    | 4                                                                                                    | 5                                                                                                    | 4                                                                                                    | 3                                                                                                    | 4                                                                                                    | 3                                                                                                    | 5                                                                                                    | 3                                                                                                    | 35                                                                                                    | 71                                                                                                    |                                                                                                    |                                                                                                    |                                                                                                    |
|          |     |                                    |                                                     |                                                                          |                                                                                                 |                                                                                                    |                                                                                                    |                                                                                                    |                                                                                                    |                                                                                                    |                                                                                                    |                                                                                                    |                                                                                                    |                                                                                                    |                                                                                                    |                                                                                                    |                                                                                                    |                                                                                                    |                                                                                                    |                                                                                                    |                                                                                                    |                                                                                                    |                                                                                                    |                                                                                                    |
|          |     |                                    |                                                     |                                                                          | 2                                                                                               |                                                                                                    |                                                                                                    |                                                                                                    | -                                                                                                    |                                                                                                    |                                                                                                    |                                                                                                    |                                                                                                    |                                                                                                    | 2                                                                                                    |                                                                                                    |                                                                                                    |                                                                                                    |                                                                                                    |                                                                                                    |                                                                                                    |                                                                                                    |                                                                                                    |                                                                                                    |
|          |     | -                                  |                                                     | -                                                                        |                                                                                                 |                                                                                                    |                                                                                                    | -                                                                                                    |                                                                                                    |                                                                                                    |                                                                                                    |                                                                                                    | -                                                                                                    | _                                                                                                    | _                                                                                                    |                                                                                                    | _                                                                                                    |                                                                                                    |                                                                                                    |                                                                                                    |                                                                                                    | 4                                                                                                    |                                                                                                    |                                                                                                    |
| ally     | 9   | 6                                  | 6                                                   | 6                                                                        | 6                                                                                               | 8                                                                                                    | 3                                                                                                    | 8                                                                                                    | 6                                                                                                    | 58                                                                                                    | 6                                                                                                    | 8                                                                                                    | 6                                                                                                    | 3                                                                                                    | 6                                                                                                    | 4                                                                                                    | 6                                                                                                    | 4                                                                                                    | 4                                                                                                    | 47                                                                                                    | 105                                                                                                    | 32                                                                                                    | 73                                                                                                    | 104                                                                                                    |
|          | 11  | 1                                  | 7                                                   | 9                                                                        | 5                                                                                               | 3                                                                                                    |                                                                                                    |                                                                                                    |                                                                                                    |                                                                                                    |                                                                                                    | 4                                                                                                    |                                                                                                    |                                                                                                    |                                                                                                    | 2                                                                                                    |                                                                                                    |                                                                                                    |                                                                                                    | 2500                                                                                                    | 5570                                                                                                    |                                                                                                    |                                                                                                    |                                                                                                    |
|          |     |                                    |                                                     |                                                                          |                                                                                                 |                                                                                                    |                                                                                                    |                                                                                                    |                                                                                                    |                                                                                                    |                                                                                                    |                                                                                                    |                                                                                                    |                                                                                                    |                                                                                                    |                                                                                                    |                                                                                                    |                                                                                                    |                                                                                                    |                                                                                                    |                                                                                                    |                                                                                                    |                                                                                                    |                                                                                                    |
|          | 342 |                                    | -                                                   |                                                                          | -                                                                                               |                                                                                                    | 175                                                                                                    | -                                                                                                    |                                                                                                    |                                                                                                    | _                                                                                                    | _                                                                                                    |                                                                                                    | _                                                                                                    |                                                                                                    |                                                                                                    |                                                                                                    |                                                                                                    |                                                                                                    |                                                                                                    | -                                                                                                    |                                                                                                    |                                                                                                    | ADJ                                                                                                    |
|          |     | 316<br>11<br>ally 9<br>4<br>4<br>7 | 316 351<br>11 1<br>ally 9 6<br>4 4<br>4<br>4<br>7 5 | 342 360 367   316 351 357   11 1 7   ally 9 6 6   4 4 4   4 4 4   5 5 13 | 342 360 367 342   316 351 357 328   11 1 7 9   ally 9 6 6 6   4 4 4 4 4   4 4 4 4 4   7 5 13 11 | 342 360 367 342 344   316 351 357 328 327   11 1 7 9 5   ally 9 6 6 6   1 1 7 9 5   ally 9 6 6 6   1 1 7 9 5   ally 9 6 6 6   1 1 7 9 5   ally 9 6 6 6   1 1 7 9 5   310 1 3 11 3 | 342 360 367 342 344 563   316 351 357 328 327 546   11 1 7 9 5 3   ally 9 6 6 6 6 8   11 1 7 9 5 3   ally 9 6 6 6 6 8   11 1 7 9 5 3   ally 9 6 6 6 6 8   11 1 7 9 5 3   12 1 1 1 7 1 1   13 1 3 1 1 3 1 | 342 360 367 342 344 563 175   316 351 357 328 327 546 164   11 1 7 9 5 3 15   ally 9 6 6 6 8 3   ally 9 6 6 6 8 3   ally 9 6 6 6 8 3   ally 9 6 6 6 8 3   ally 9 6 6 6 8 3   ally 9 6 6 6 8 3   ally 9 6 6 6 8 3   ally 9 6 6 6 8 3   ally 9 6 6 6 8 3   ally 9 6 7 7 5 3   ally 4 4 4 4 4 5 3   ali | 342 360 367 342 344 563 175 513   316 351 357 328 327 546 164 498   11 1 7 9 5 3 15 17   ally 9 6 6 6 6 8 3 8   4 4 4 4 5 3 5   4 4 4 4 5 3 5   5 3 10 10 10 10 10 10   4 4 4 4 5 3 5 5 5 5 5 5 5 5 5 5 5 5 5 5 5 5 5 5 5 5 5 5 5 5 5 5 5 5 5 5 5 5 5 5 5 5 5 5 5 5 5 5 5 5 5 5 5 5< | 342 360 367 342 344 563 175 513 193   316 351 357 328 327 546 164 498 177   11 1 7 9 5 3 15 17 13   ally 9 6 6 6 8 3 8 6   ally 9 6 6 6 8 3 8 6   ally 9 6 6 6 8 3 8 6   ally 9 6 6 6 8 3 8 6   ally 9 6 6 6 8 3 8 6   ally 9 6 6 6 8 3 8 6   ally 9 6 6 6 8 3 8 6   ally 9 6 6 6 8 3 5 3   ally 4 4 4 <td>342 360 367 342 344 563 175 513 193 3199   316 351 357 328 327 546 164 498 177 3064   11 1 7 9 5 3 15 17 13 OUT   ally 9 6 6 6 8 3 8 6 58   ally 9 6 6 6 8 3 8 6 58   ally 9 6 6 6 8 3 8 6 58   ally 9 6 6 6 8 3 5 3 5   ally 9 6 6 6 8 3 5 3 5   ally 9 6 6 6 8 3 5 3 5   ally 9 7 7 7 7 7 7 7 7 7 7 7 7 7<td>342 360 367 342 344 563 175 513 193 3199 400   316 351 357 328 327 546 164 498 177 3064 369   11 1 7 9 5 3 15 17 13 OUT 6   ally 9 6 6 6 8 3 8 6 58 6   ally 9 6 6 6 8 3 8 6 58 6   ally 9 6 6 6 8 3 8 6 58 6   ally 9 6 6 6 8 3 8 6 58 6   ally 9 6 6 6 8 3 5 3 5 6 4   ally 9 10 10 10 10 10 10 10 10 10 10 10 10 10 10</td><td>342 360 367 342 344 563 175 513 193 3199 400 445   316 351 357 328 327 546 164 498 177 3064 369 419   11 1 7 9 5 3 15 17 13 0UT 6 4   ally 9 6 6 6 8 3 8 6 58 6 8   ally 9 6 6 6 8 3 8 6 58 6 8   4 4 4 4 5 3 5 3 5 6 4 4   4 4 4 4 5 3 5 3 5 6 4 4   4 4 4 4 5 3 5 3 5 6 4 4   5 3 5 3 5 3 5 6 4 4</td><td>342 360 367 342 344 563 175 513 193 3199 400 445 483   316 351 357 328 327 546 164 498 177 3064 369 419 474   11 1 7 9 5 3 15 17 13 0UT 6 4 14   ally 9 6 6 6 8 3 8 6 58 6 8 6   ally 9 6 6 6 8 3 8 6 58 6 8 6   ally 9 6 6 6 8 3 8 6 58 6 8 6   ally 9 6 6 6 8 3 5 3 5 3 5 3 5 4 4 5   ally 4 4 4 5 3 5 3 5 3 5</td><td>342 360 367 342 344 563 175 513 193 3199 400 445 483 355   316 351 357 328 327 546 164 498 177 3064 369 419 474 338   11 1 7 9 5 3 15 17 13 0UT 6 4 14 12   ally 9 6 6 6 8 3 8 6 58 6 8 6 33   ally 9 6 6 6 8 3 8 6 58 6 8 6 33   ally 9 6 6 7 7 7 7 7 7 7 7 7 7 7 7 7 7 7 7 7 7 7 7 7 7 7 7 7 7 7 7 7 7 7 7 7 7 7<td>342 360 367 342 344 563 175 513 193 319 400 445 483 355 142   316 351 357 328 327 546 164 498 177 3064 369 419 474 338 117   11 1 7 9 5 3 15 17 13 0UT 6 4 14 12 18   ally 9 6 6 6 8 3 8 6 58 6 8 6 369 419 474 338 117   ally 9 6 6 6 8 3 8 6 58 6 8 6 369 41 4 12 18   ally 9 6 6 6 8 3 55 3 5 3 5 4 4 4 2 4 4 4 4 5 4 4 4 5 4 3<td>342 360 367 342 344 563 175 513 193 3199 400 445 483 355 142 436   316 351 357 328 327 546 164 498 177 3064 369 419 474 338 117 413   11 1 7 9 5 3 15 17 13 0UT 6 4 14 12 18 2   ally 9 6 6 6 8 3 8 6 58 6 8 6 36 4 14 12 18 2   ally 9 6 6 6 8 3 8 6 58 6 8 6 3 6 4   4 4 7 7 7 7 7 7 7 7 7 7 7 7 7 7 7 7 7 7 7 7 7 7 7</td><td>342 360 367 342 344 563 175 513 193 319 400 448 483 355 142 436 170   316 351 357 328 327 546 164 498 177 3064 369 419 474 338 117 413 144   11 1 7 9 5 3 15 17 13 0UT 6 4 14 12 18 2 10   ally 9 6 6 6 8 3 8 6 58 6 8 6 369 419 474 338 117 413 144   ally 9 6 6 6 8 3 8 6 58 6 8 6 3 6 4 4 4 6 4 6 3 6 4 4 4 3 4 3 4 3 4 3 4 3 4 3 4&lt;</td><td>342 360 367 342 344 563 175 513 193 3199 400 445 483 355 142 436 170 517   316 351 357 328 327 546 164 498 177 3064 369 419 474 338 117 413 144 497   11 1 7 9 5 3 15 17 13 0UT 6 4 14 12 18 2 10 8   ally 9 6 6 6 8 3 8 6 58 6 8 6 3 6 4 6 4 6 4 6 4 6 4 6 4 6 4 6 6 6 6 8 6 58 6 8 6 3 6 4 6 4 6 4 6 4 6 4 6 6 6 6 58 6 8 &lt;</td><td>342 360 367 342 344 563 175 513 193 319 400 445 483 355 142 436 170 517 170   316 351 357 328 327 546 164 498 177 3064 369 419 474 338 117 413 144 497 135   11 1 7 9 5 3 15 17 13 0UT 6 4 14 12 18 2 10 8 16   ally 9 6 6 6 8 3 8 6 58 6 8 6 33 6 4 4 4 6 4 4   10 10 10 10 10 10 10 10 10 10 10 10 10 10 10 10 10 10 10 10 10 10 10 10 10 10 10 10 10 <t< td=""><td>342 360 367 342 344 563 175 513 193 319 400 445 433 355 142 436 170 517 170 3118   316 351 357 328 327 546 164 498 177 3064 369 419 474 338 117 413 144 497 135 2906   11 1 7 9 5 3 15 17 13 0UT 6 4 14 12 18 2 10 8 16 <math></math></td><td>342 360 367 342 344 563 175 513 193 3199 400 445 433 355 142 436 170 517 170 3118 6317   316 351 357 328 327 546 164 498 177 3064 369 419 474 338 117 413 144 497 135 2906 5970   11 1 7 9 5 3 15 17 13 0UT 6 4 14 12 18 2 10 8 16 <math></math></td><td>342 360 367 342 344 563 175 513 193 319 400 445 436 170 517 170 3118 6317   316 351 357 328 327 546 164 498 177 3064 369 419 474 338 117 413 144 497 135 2906 5970   11 1 7 9 5 3 15 17 13 OUT 6 4 14 12 18 2 10 8 16 570 5970   11 1 7 9 5 3 15 17 13 OUT 6 4 14 12 18 2 10 8 16 570 570   ally 9 6 6 6 8 3 8 6 58 6 8 6 3 6 4 6 4 4 4 6 3 6 3 6 3 6&lt;</td><td>342 360 367 342 344 563 175 513 193 319 400 445 433 355 170 517 170 3118 6317   316 351 357 328 327 546 164 498 177 3064 369 419 474 338 117 413 144 497 135 2906 5970 5970   11 1 7 9 5 3 15 17 13 0UT 6 4 14 12 18 2 10 8 16 2 10 8 16 2 10 8 16 2 10 8 16 2 10 8 16 2 10 8 16 2 10 8 16 2 10 8 16 4 4 4 4 4 4 4 10 10 10 10 10 10 10 10 10 10 10 10 10 10 &lt;</td></t<></td></td></td></td> | 342 360 367 342 344 563 175 513 193 3199   316 351 357 328 327 546 164 498 177 3064   11 1 7 9 5 3 15 17 13 OUT   ally 9 6 6 6 8 3 8 6 58   ally 9 6 6 6 8 3 8 6 58   ally 9 6 6 6 8 3 8 6 58   ally 9 6 6 6 8 3 5 3 5   ally 9 6 6 6 8 3 5 3 5   ally 9 6 6 6 8 3 5 3 5   ally 9 7 7 7 7 7 7 7 7 7 7 7 7 7 <td>342 360 367 342 344 563 175 513 193 3199 400   316 351 357 328 327 546 164 498 177 3064 369   11 1 7 9 5 3 15 17 13 OUT 6   ally 9 6 6 6 8 3 8 6 58 6   ally 9 6 6 6 8 3 8 6 58 6   ally 9 6 6 6 8 3 8 6 58 6   ally 9 6 6 6 8 3 8 6 58 6   ally 9 6 6 6 8 3 5 3 5 6 4   ally 9 10 10 10 10 10 10 10 10 10 10 10 10 10 10</td> <td>342 360 367 342 344 563 175 513 193 3199 400 445   316 351 357 328 327 546 164 498 177 3064 369 419   11 1 7 9 5 3 15 17 13 0UT 6 4   ally 9 6 6 6 8 3 8 6 58 6 8   ally 9 6 6 6 8 3 8 6 58 6 8   4 4 4 4 5 3 5 3 5 6 4 4   4 4 4 4 5 3 5 3 5 6 4 4   4 4 4 4 5 3 5 3 5 6 4 4   5 3 5 3 5 3 5 6 4 4</td> <td>342 360 367 342 344 563 175 513 193 3199 400 445 483   316 351 357 328 327 546 164 498 177 3064 369 419 474   11 1 7 9 5 3 15 17 13 0UT 6 4 14   ally 9 6 6 6 8 3 8 6 58 6 8 6   ally 9 6 6 6 8 3 8 6 58 6 8 6   ally 9 6 6 6 8 3 8 6 58 6 8 6   ally 9 6 6 6 8 3 5 3 5 3 5 3 5 4 4 5   ally 4 4 4 5 3 5 3 5 3 5</td> <td>342 360 367 342 344 563 175 513 193 3199 400 445 483 355   316 351 357 328 327 546 164 498 177 3064 369 419 474 338   11 1 7 9 5 3 15 17 13 0UT 6 4 14 12   ally 9 6 6 6 8 3 8 6 58 6 8 6 33   ally 9 6 6 6 8 3 8 6 58 6 8 6 33   ally 9 6 6 7 7 7 7 7 7 7 7 7 7 7 7 7 7 7 7 7 7 7 7 7 7 7 7 7 7 7 7 7 7 7 7 7 7 7<td>342 360 367 342 344 563 175 513 193 319 400 445 483 355 142   316 351 357 328 327 546 164 498 177 3064 369 419 474 338 117   11 1 7 9 5 3 15 17 13 0UT 6 4 14 12 18   ally 9 6 6 6 8 3 8 6 58 6 8 6 369 419 474 338 117   ally 9 6 6 6 8 3 8 6 58 6 8 6 369 41 4 12 18   ally 9 6 6 6 8 3 55 3 5 3 5 4 4 4 2 4 4 4 4 5 4 4 4 5 4 3<td>342 360 367 342 344 563 175 513 193 3199 400 445 483 355 142 436   316 351 357 328 327 546 164 498 177 3064 369 419 474 338 117 413   11 1 7 9 5 3 15 17 13 0UT 6 4 14 12 18 2   ally 9 6 6 6 8 3 8 6 58 6 8 6 36 4 14 12 18 2   ally 9 6 6 6 8 3 8 6 58 6 8 6 3 6 4   4 4 7 7 7 7 7 7 7 7 7 7 7 7 7 7 7 7 7 7 7 7 7 7 7</td><td>342 360 367 342 344 563 175 513 193 319 400 448 483 355 142 436 170   316 351 357 328 327 546 164 498 177 3064 369 419 474 338 117 413 144   11 1 7 9 5 3 15 17 13 0UT 6 4 14 12 18 2 10   ally 9 6 6 6 8 3 8 6 58 6 8 6 369 419 474 338 117 413 144   ally 9 6 6 6 8 3 8 6 58 6 8 6 3 6 4 4 4 6 4 6 3 6 4 4 4 3 4 3 4 3 4 3 4 3 4 3 4&lt;</td><td>342 360 367 342 344 563 175 513 193 3199 400 445 483 355 142 436 170 517   316 351 357 328 327 546 164 498 177 3064 369 419 474 338 117 413 144 497   11 1 7 9 5 3 15 17 13 0UT 6 4 14 12 18 2 10 8   ally 9 6 6 6 8 3 8 6 58 6 8 6 3 6 4 6 4 6 4 6 4 6 4 6 4 6 4 6 6 6 6 8 6 58 6 8 6 3 6 4 6 4 6 4 6 4 6 4 6 6 6 6 58 6 8 &lt;</td><td>342 360 367 342 344 563 175 513 193 319 400 445 483 355 142 436 170 517 170   316 351 357 328 327 546 164 498 177 3064 369 419 474 338 117 413 144 497 135   11 1 7 9 5 3 15 17 13 0UT 6 4 14 12 18 2 10 8 16   ally 9 6 6 6 8 3 8 6 58 6 8 6 33 6 4 4 4 6 4 4   10 10 10 10 10 10 10 10 10 10 10 10 10 10 10 10 10 10 10 10 10 10 10 10 10 10 10 10 10 <t< td=""><td>342 360 367 342 344 563 175 513 193 319 400 445 433 355 142 436 170 517 170 3118   316 351 357 328 327 546 164 498 177 3064 369 419 474 338 117 413 144 497 135 2906   11 1 7 9 5 3 15 17 13 0UT 6 4 14 12 18 2 10 8 16 <math></math></td><td>342 360 367 342 344 563 175 513 193 3199 400 445 433 355 142 436 170 517 170 3118 6317   316 351 357 328 327 546 164 498 177 3064 369 419 474 338 117 413 144 497 135 2906 5970   11 1 7 9 5 3 15 17 13 0UT 6 4 14 12 18 2 10 8 16 <math></math></td><td>342 360 367 342 344 563 175 513 193 319 400 445 436 170 517 170 3118 6317   316 351 357 328 327 546 164 498 177 3064 369 419 474 338 117 413 144 497 135 2906 5970   11 1 7 9 5 3 15 17 13 OUT 6 4 14 12 18 2 10 8 16 570 5970   11 1 7 9 5 3 15 17 13 OUT 6 4 14 12 18 2 10 8 16 570 570   ally 9 6 6 6 8 3 8 6 58 6 8 6 3 6 4 6 4 4 4 6 3 6 3 6 3 6&lt;</td><td>342 360 367 342 344 563 175 513 193 319 400 445 433 355 170 517 170 3118 6317   316 351 357 328 327 546 164 498 177 3064 369 419 474 338 117 413 144 497 135 2906 5970 5970   11 1 7 9 5 3 15 17 13 0UT 6 4 14 12 18 2 10 8 16 2 10 8 16 2 10 8 16 2 10 8 16 2 10 8 16 2 10 8 16 2 10 8 16 2 10 8 16 4 4 4 4 4 4 4 10 10 10 10 10 10 10 10 10 10 10 10 10 10 &lt;</td></t<></td></td></td> | 342 360 367 342 344 563 175 513 193 3199 400   316 351 357 328 327 546 164 498 177 3064 369   11 1 7 9 5 3 15 17 13 OUT 6   ally 9 6 6 6 8 3 8 6 58 6   ally 9 6 6 6 8 3 8 6 58 6   ally 9 6 6 6 8 3 8 6 58 6   ally 9 6 6 6 8 3 8 6 58 6   ally 9 6 6 6 8 3 5 3 5 6 4   ally 9 10 10 10 10 10 10 10 10 10 10 10 10 10 10 | 342 360 367 342 344 563 175 513 193 3199 400 445   316 351 357 328 327 546 164 498 177 3064 369 419   11 1 7 9 5 3 15 17 13 0UT 6 4   ally 9 6 6 6 8 3 8 6 58 6 8   ally 9 6 6 6 8 3 8 6 58 6 8   4 4 4 4 5 3 5 3 5 6 4 4   4 4 4 4 5 3 5 3 5 6 4 4   4 4 4 4 5 3 5 3 5 6 4 4   5 3 5 3 5 3 5 6 4 4 | 342 360 367 342 344 563 175 513 193 3199 400 445 483   316 351 357 328 327 546 164 498 177 3064 369 419 474   11 1 7 9 5 3 15 17 13 0UT 6 4 14   ally 9 6 6 6 8 3 8 6 58 6 8 6   ally 9 6 6 6 8 3 8 6 58 6 8 6   ally 9 6 6 6 8 3 8 6 58 6 8 6   ally 9 6 6 6 8 3 5 3 5 3 5 3 5 4 4 5   ally 4 4 4 5 3 5 3 5 3 5 | 342 360 367 342 344 563 175 513 193 3199 400 445 483 355   316 351 357 328 327 546 164 498 177 3064 369 419 474 338   11 1 7 9 5 3 15 17 13 0UT 6 4 14 12   ally 9 6 6 6 8 3 8 6 58 6 8 6 33   ally 9 6 6 6 8 3 8 6 58 6 8 6 33   ally 9 6 6 7 7 7 7 7 7 7 7 7 7 7 7 7 7 7 7 7 7 7 7 7 7 7 7 7 7 7 7 7 7 7 7 7 7 7 <td>342 360 367 342 344 563 175 513 193 319 400 445 483 355 142   316 351 357 328 327 546 164 498 177 3064 369 419 474 338 117   11 1 7 9 5 3 15 17 13 0UT 6 4 14 12 18   ally 9 6 6 6 8 3 8 6 58 6 8 6 369 419 474 338 117   ally 9 6 6 6 8 3 8 6 58 6 8 6 369 41 4 12 18   ally 9 6 6 6 8 3 55 3 5 3 5 4 4 4 2 4 4 4 4 5 4 4 4 5 4 3<td>342 360 367 342 344 563 175 513 193 3199 400 445 483 355 142 436   316 351 357 328 327 546 164 498 177 3064 369 419 474 338 117 413   11 1 7 9 5 3 15 17 13 0UT 6 4 14 12 18 2   ally 9 6 6 6 8 3 8 6 58 6 8 6 36 4 14 12 18 2   ally 9 6 6 6 8 3 8 6 58 6 8 6 3 6 4   4 4 7 7 7 7 7 7 7 7 7 7 7 7 7 7 7 7 7 7 7 7 7 7 7</td><td>342 360 367 342 344 563 175 513 193 319 400 448 483 355 142 436 170   316 351 357 328 327 546 164 498 177 3064 369 419 474 338 117 413 144   11 1 7 9 5 3 15 17 13 0UT 6 4 14 12 18 2 10   ally 9 6 6 6 8 3 8 6 58 6 8 6 369 419 474 338 117 413 144   ally 9 6 6 6 8 3 8 6 58 6 8 6 3 6 4 4 4 6 4 6 3 6 4 4 4 3 4 3 4 3 4 3 4 3 4 3 4&lt;</td><td>342 360 367 342 344 563 175 513 193 3199 400 445 483 355 142 436 170 517   316 351 357 328 327 546 164 498 177 3064 369 419 474 338 117 413 144 497   11 1 7 9 5 3 15 17 13 0UT 6 4 14 12 18 2 10 8   ally 9 6 6 6 8 3 8 6 58 6 8 6 3 6 4 6 4 6 4 6 4 6 4 6 4 6 4 6 6 6 6 8 6 58 6 8 6 3 6 4 6 4 6 4 6 4 6 4 6 6 6 6 58 6 8 &lt;</td><td>342 360 367 342 344 563 175 513 193 319 400 445 483 355 142 436 170 517 170   316 351 357 328 327 546 164 498 177 3064 369 419 474 338 117 413 144 497 135   11 1 7 9 5 3 15 17 13 0UT 6 4 14 12 18 2 10 8 16   ally 9 6 6 6 8 3 8 6 58 6 8 6 33 6 4 4 4 6 4 4   10 10 10 10 10 10 10 10 10 10 10 10 10 10 10 10 10 10 10 10 10 10 10 10 10 10 10 10 10 <t< td=""><td>342 360 367 342 344 563 175 513 193 319 400 445 433 355 142 436 170 517 170 3118   316 351 357 328 327 546 164 498 177 3064 369 419 474 338 117 413 144 497 135 2906   11 1 7 9 5 3 15 17 13 0UT 6 4 14 12 18 2 10 8 16 <math></math></td><td>342 360 367 342 344 563 175 513 193 3199 400 445 433 355 142 436 170 517 170 3118 6317   316 351 357 328 327 546 164 498 177 3064 369 419 474 338 117 413 144 497 135 2906 5970   11 1 7 9 5 3 15 17 13 0UT 6 4 14 12 18 2 10 8 16 <math></math></td><td>342 360 367 342 344 563 175 513 193 319 400 445 436 170 517 170 3118 6317   316 351 357 328 327 546 164 498 177 3064 369 419 474 338 117 413 144 497 135 2906 5970   11 1 7 9 5 3 15 17 13 OUT 6 4 14 12 18 2 10 8 16 570 5970   11 1 7 9 5 3 15 17 13 OUT 6 4 14 12 18 2 10 8 16 570 570   ally 9 6 6 6 8 3 8 6 58 6 8 6 3 6 4 6 4 4 4 6 3 6 3 6 3 6&lt;</td><td>342 360 367 342 344 563 175 513 193 319 400 445 433 355 170 517 170 3118 6317   316 351 357 328 327 546 164 498 177 3064 369 419 474 338 117 413 144 497 135 2906 5970 5970   11 1 7 9 5 3 15 17 13 0UT 6 4 14 12 18 2 10 8 16 2 10 8 16 2 10 8 16 2 10 8 16 2 10 8 16 2 10 8 16 2 10 8 16 2 10 8 16 4 4 4 4 4 4 4 10 10 10 10 10 10 10 10 10 10 10 10 10 10 &lt;</td></t<></td></td> | 342 360 367 342 344 563 175 513 193 319 400 445 483 355 142   316 351 357 328 327 546 164 498 177 3064 369 419 474 338 117   11 1 7 9 5 3 15 17 13 0UT 6 4 14 12 18   ally 9 6 6 6 8 3 8 6 58 6 8 6 369 419 474 338 117   ally 9 6 6 6 8 3 8 6 58 6 8 6 369 41 4 12 18   ally 9 6 6 6 8 3 55 3 5 3 5 4 4 4 2 4 4 4 4 5 4 4 4 5 4 3 <td>342 360 367 342 344 563 175 513 193 3199 400 445 483 355 142 436   316 351 357 328 327 546 164 498 177 3064 369 419 474 338 117 413   11 1 7 9 5 3 15 17 13 0UT 6 4 14 12 18 2   ally 9 6 6 6 8 3 8 6 58 6 8 6 36 4 14 12 18 2   ally 9 6 6 6 8 3 8 6 58 6 8 6 3 6 4   4 4 7 7 7 7 7 7 7 7 7 7 7 7 7 7 7 7 7 7 7 7 7 7 7</td> <td>342 360 367 342 344 563 175 513 193 319 400 448 483 355 142 436 170   316 351 357 328 327 546 164 498 177 3064 369 419 474 338 117 413 144   11 1 7 9 5 3 15 17 13 0UT 6 4 14 12 18 2 10   ally 9 6 6 6 8 3 8 6 58 6 8 6 369 419 474 338 117 413 144   ally 9 6 6 6 8 3 8 6 58 6 8 6 3 6 4 4 4 6 4 6 3 6 4 4 4 3 4 3 4 3 4 3 4 3 4 3 4&lt;</td> <td>342 360 367 342 344 563 175 513 193 3199 400 445 483 355 142 436 170 517   316 351 357 328 327 546 164 498 177 3064 369 419 474 338 117 413 144 497   11 1 7 9 5 3 15 17 13 0UT 6 4 14 12 18 2 10 8   ally 9 6 6 6 8 3 8 6 58 6 8 6 3 6 4 6 4 6 4 6 4 6 4 6 4 6 4 6 6 6 6 8 6 58 6 8 6 3 6 4 6 4 6 4 6 4 6 4 6 6 6 6 58 6 8 &lt;</td> <td>342 360 367 342 344 563 175 513 193 319 400 445 483 355 142 436 170 517 170   316 351 357 328 327 546 164 498 177 3064 369 419 474 338 117 413 144 497 135   11 1 7 9 5 3 15 17 13 0UT 6 4 14 12 18 2 10 8 16   ally 9 6 6 6 8 3 8 6 58 6 8 6 33 6 4 4 4 6 4 4   10 10 10 10 10 10 10 10 10 10 10 10 10 10 10 10 10 10 10 10 10 10 10 10 10 10 10 10 10 <t< td=""><td>342 360 367 342 344 563 175 513 193 319 400 445 433 355 142 436 170 517 170 3118   316 351 357 328 327 546 164 498 177 3064 369 419 474 338 117 413 144 497 135 2906   11 1 7 9 5 3 15 17 13 0UT 6 4 14 12 18 2 10 8 16 <math></math></td><td>342 360 367 342 344 563 175 513 193 3199 400 445 433 355 142 436 170 517 170 3118 6317   316 351 357 328 327 546 164 498 177 3064 369 419 474 338 117 413 144 497 135 2906 5970   11 1 7 9 5 3 15 17 13 0UT 6 4 14 12 18 2 10 8 16 <math></math></td><td>342 360 367 342 344 563 175 513 193 319 400 445 436 170 517 170 3118 6317   316 351 357 328 327 546 164 498 177 3064 369 419 474 338 117 413 144 497 135 2906 5970   11 1 7 9 5 3 15 17 13 OUT 6 4 14 12 18 2 10 8 16 570 5970   11 1 7 9 5 3 15 17 13 OUT 6 4 14 12 18 2 10 8 16 570 570   ally 9 6 6 6 8 3 8 6 58 6 8 6 3 6 4 6 4 4 4 6 3 6 3 6 3 6&lt;</td><td>342 360 367 342 344 563 175 513 193 319 400 445 433 355 170 517 170 3118 6317   316 351 357 328 327 546 164 498 177 3064 369 419 474 338 117 413 144 497 135 2906 5970 5970   11 1 7 9 5 3 15 17 13 0UT 6 4 14 12 18 2 10 8 16 2 10 8 16 2 10 8 16 2 10 8 16 2 10 8 16 2 10 8 16 2 10 8 16 2 10 8 16 4 4 4 4 4 4 4 10 10 10 10 10 10 10 10 10 10 10 10 10 10 &lt;</td></t<></td> | 342 360 367 342 344 563 175 513 193 3199 400 445 483 355 142 436   316 351 357 328 327 546 164 498 177 3064 369 419 474 338 117 413   11 1 7 9 5 3 15 17 13 0UT 6 4 14 12 18 2   ally 9 6 6 6 8 3 8 6 58 6 8 6 36 4 14 12 18 2   ally 9 6 6 6 8 3 8 6 58 6 8 6 3 6 4   4 4 7 7 7 7 7 7 7 7 7 7 7 7 7 7 7 7 7 7 7 7 7 7 7 | 342 360 367 342 344 563 175 513 193 319 400 448 483 355 142 436 170   316 351 357 328 327 546 164 498 177 3064 369 419 474 338 117 413 144   11 1 7 9 5 3 15 17 13 0UT 6 4 14 12 18 2 10   ally 9 6 6 6 8 3 8 6 58 6 8 6 369 419 474 338 117 413 144   ally 9 6 6 6 8 3 8 6 58 6 8 6 3 6 4 4 4 6 4 6 3 6 4 4 4 3 4 3 4 3 4 3 4 3 4 3 4< | 342 360 367 342 344 563 175 513 193 3199 400 445 483 355 142 436 170 517   316 351 357 328 327 546 164 498 177 3064 369 419 474 338 117 413 144 497   11 1 7 9 5 3 15 17 13 0UT 6 4 14 12 18 2 10 8   ally 9 6 6 6 8 3 8 6 58 6 8 6 3 6 4 6 4 6 4 6 4 6 4 6 4 6 4 6 6 6 6 8 6 58 6 8 6 3 6 4 6 4 6 4 6 4 6 4 6 6 6 6 58 6 8 < | 342 360 367 342 344 563 175 513 193 319 400 445 483 355 142 436 170 517 170   316 351 357 328 327 546 164 498 177 3064 369 419 474 338 117 413 144 497 135   11 1 7 9 5 3 15 17 13 0UT 6 4 14 12 18 2 10 8 16   ally 9 6 6 6 8 3 8 6 58 6 8 6 33 6 4 4 4 6 4 4   10 10 10 10 10 10 10 10 10 10 10 10 10 10 10 10 10 10 10 10 10 10 10 10 10 10 10 10 10 <t< td=""><td>342 360 367 342 344 563 175 513 193 319 400 445 433 355 142 436 170 517 170 3118   316 351 357 328 327 546 164 498 177 3064 369 419 474 338 117 413 144 497 135 2906   11 1 7 9 5 3 15 17 13 0UT 6 4 14 12 18 2 10 8 16 <math></math></td><td>342 360 367 342 344 563 175 513 193 3199 400 445 433 355 142 436 170 517 170 3118 6317   316 351 357 328 327 546 164 498 177 3064 369 419 474 338 117 413 144 497 135 2906 5970   11 1 7 9 5 3 15 17 13 0UT 6 4 14 12 18 2 10 8 16 <math></math></td><td>342 360 367 342 344 563 175 513 193 319 400 445 436 170 517 170 3118 6317   316 351 357 328 327 546 164 498 177 3064 369 419 474 338 117 413 144 497 135 2906 5970   11 1 7 9 5 3 15 17 13 OUT 6 4 14 12 18 2 10 8 16 570 5970   11 1 7 9 5 3 15 17 13 OUT 6 4 14 12 18 2 10 8 16 570 570   ally 9 6 6 6 8 3 8 6 58 6 8 6 3 6 4 6 4 4 4 6 3 6 3 6 3 6&lt;</td><td>342 360 367 342 344 563 175 513 193 319 400 445 433 355 170 517 170 3118 6317   316 351 357 328 327 546 164 498 177 3064 369 419 474 338 117 413 144 497 135 2906 5970 5970   11 1 7 9 5 3 15 17 13 0UT 6 4 14 12 18 2 10 8 16 2 10 8 16 2 10 8 16 2 10 8 16 2 10 8 16 2 10 8 16 2 10 8 16 2 10 8 16 4 4 4 4 4 4 4 10 10 10 10 10 10 10 10 10 10 10 10 10 10 &lt;</td></t<> | 342 360 367 342 344 563 175 513 193 319 400 445 433 355 142 436 170 517 170 3118   316 351 357 328 327 546 164 498 177 3064 369 419 474 338 117 413 144 497 135 2906   11 1 7 9 5 3 15 17 13 0UT 6 4 14 12 18 2 10 8 16 $$ | 342 360 367 342 344 563 175 513 193 3199 400 445 433 355 142 436 170 517 170 3118 6317   316 351 357 328 327 546 164 498 177 3064 369 419 474 338 117 413 144 497 135 2906 5970   11 1 7 9 5 3 15 17 13 0UT 6 4 14 12 18 2 10 8 16 $$ | 342 360 367 342 344 563 175 513 193 319 400 445 436 170 517 170 3118 6317   316 351 357 328 327 546 164 498 177 3064 369 419 474 338 117 413 144 497 135 2906 5970   11 1 7 9 5 3 15 17 13 OUT 6 4 14 12 18 2 10 8 16 570 5970   11 1 7 9 5 3 15 17 13 OUT 6 4 14 12 18 2 10 8 16 570 570   ally 9 6 6 6 8 3 8 6 58 6 8 6 3 6 4 6 4 4 4 6 3 6 3 6 3 6< | 342 360 367 342 344 563 175 513 193 319 400 445 433 355 170 517 170 3118 6317   316 351 357 328 327 546 164 498 177 3064 369 419 474 338 117 413 144 497 135 2906 5970 5970   11 1 7 9 5 3 15 17 13 0UT 6 4 14 12 18 2 10 8 16 2 10 8 16 2 10 8 16 2 10 8 16 2 10 8 16 2 10 8 16 2 10 8 16 2 10 8 16 4 4 4 4 4 4 4 10 10 10 10 10 10 10 10 10 10 10 10 10 10 < |

## How to "Pop" Your Scorecard

|                      | Hole        | 1                    | 2    | 3    | 4    | 5     | 6    | 7 8   | 9    | OUT    | 10  | 11  | 12  | 13  | 14  | 15           | 16  | 17  | 18  | IN   | TOT       | HCP   | NET    | ADJ |
|----------------------|-------------|----------------------|------|------|------|-------|------|-------|------|--------|-----|-----|-----|-----|-----|--------------|-----|-----|-----|------|-----------|-------|--------|-----|
| Course Handicap      | Blue        | 342                  | 360  | 367  | 342  | 344 5 |      |       |      |        |     |     |     |     |     |              |     |     |     |      | 6317      |       |        |     |
| course nanaicap      | White       | 316                  | 351  | 357  | 328  | 327 5 | 46 1 | 64 49 | 8 17 | 7 3064 | 369 | 419 | 474 | 338 | 117 | 413          | 144 | 497 | 135 | 2906 | 5970      |       |        |     |
| Assignment for Men   | Handicap    | 11                   | 1    | 7    | 9    | 5     | 3 1  | 15 17 | 7 13 | OUT    | 6   | 4   | 14  | 12  | 18  | 2            | 10  | 8   | 16  |      |           |       |        |     |
| Assignment for Men   | Silly Sally | 9                    | 6    | 6    | 6    | 6     | 8 :  | 38    | 6    | 58     | 6   | 8   | 6   | 3   | 6   | 4            | 6   | 4   | 4   | 47   | 105       | 32    | 73     | 104 |
|                      |             |                      |      |      |      |       |      |       |      |        |     |     |     |     |     |              |     |     |     |      |           |       |        |     |
|                      |             |                      |      |      |      |       |      |       |      |        |     |     |     |     |     |              |     |     |     |      |           |       | $\sim$ |     |
|                      |             |                      |      |      |      |       |      |       |      |        |     |     |     |     |     |              |     |     |     |      |           |       |        |     |
|                      |             | 4                    | 4    | 4    | 4    | 4     | 5    | 3 5   | 3    | 36     | 4   | 4   | 5   | 4   | 3   | 4            | 3   | 5   | 3   | 35   | 71        |       |        |     |
|                      |             | _                    |      |      |      |       |      | _     |      |        |     |     |     |     |     | _            |     |     |     |      | $\vdash$  |       |        | _   |
|                      |             |                      |      |      |      |       |      |       |      |        |     |     |     |     |     |              |     |     |     |      | $\square$ |       |        | _   |
|                      |             |                      |      |      |      |       | Ц    |       | _    |        |     |     |     |     |     | 1            |     |     |     |      | $\square$ |       |        | _   |
| Course Handicap      |             |                      |      |      |      |       |      |       |      |        |     |     |     |     |     | •            |     |     |     |      |           |       |        |     |
|                      | Handicap    | 7                    | 5    | 13   | 11   | 3     | 1 1  |       | 15   | 0      |     | 10  |     |     | 18  |              | 14  | 4   | 16  |      |           |       |        |     |
| Assignment for Women | Red 72.5/1  | 28 <mark>29</mark> 9 | 312  | 316  | 268  | 312 4 | 85 1 | 50 46 | 4 15 | 9 2765 | 331 | 369 | 466 | 273 | 107 | <b>387</b> 1 | 128 | 462 | 105 | 2628 | 5393      |       |        |     |
| Assignment for women | Scorer:     | รม                   | Lu à | Sall | Lu 🛛 |       |      |       |      | Atte   | -   | nne | -   |     |     |              |     |     |     |      |           | Date: |        |     |

What are Pops and why do you need to Pop your scorecard?

A "Pop" refers to the number of strokes on each hole that a player would get to normalize their score to Net Par. Net Par provides a method where players of different abilities are able to compete against each other. There are certain games played where a determining a net score on each hole is required.

- The "Course Handicap Assignment for Women" ranks each hole by difficulty level compared to each other. Hole 6 is ranked #1 most difficult. Hole 15 is ranked the #2 most difficult, Hole 5 is ranked the #3 most difficult. It continues on and on until Hole 14 is ranked #18 the least difficult. You should always select the Women's Handicap Assignments (versus the Men's) at our course and any other course you play.
- To "Pop" your scorecard means to apply those strokes directly on the scorecard for easy deduction for net Par on each hole. The pops are assigned in the order of most difficult to least difficult holes in order.
- Handicaps 0-18: One pop per hole on the handicap holes corresponding to your handicap number. A 15 handicap would received a pop on the 15 more difficult holes. The example shows one pop on handicap holes 1-15 and no pop assigned on handicap holes 16 (#18), 17 (#7), and 18 (#14).

| Scorer:     | Si                     | ш | y a | Sal | ly  |     |     |     |     |     | Attes | Wi  | nne | •   |     |     |     |     |     |     |      |      | Date: |     |    |
|-------------|------------------------|---|-----|-----|-----|-----|-----|-----|-----|-----|-------|-----|-----|-----|-----|-----|-----|-----|-----|-----|------|------|-------|-----|----|
| Red 72.     | 5/128 <mark>2</mark> 9 | 9 | 312 | 316 | 268 | 312 | 485 | 150 | 464 | 159 | 2765  | 331 | 369 | 466 | 273 | 107 | 387 | 128 | 462 | 105 | 2628 | 5393 |       |     |    |
| Handicap    | 7                      |   | 5   | 13  | 11  | 3   | 1   | 17  | 9   | 15  |       | 8   | 10  | 6   | 12  | 18  | 2   | 14  | 4   | 16  |      |      |       |     |    |
|             |                        | Τ |     |     |     |     |     |     |     |     |       |     |     |     |     |     |     |     |     |     |      |      |       |     |    |
|             |                        |   |     |     |     |     |     |     |     |     |       |     |     |     |     |     |     |     |     |     |      |      |       |     |    |
|             |                        |   |     |     |     |     |     |     |     |     |       |     |     |     |     |     |     |     |     |     |      |      |       |     |    |
|             |                        |   |     |     |     |     |     |     |     |     |       |     |     |     |     |     |     |     |     |     |      |      |       |     |    |
|             | 4                      |   | 4   | 4   | 4   | 4   | 5   | 3   | 5   | 3   | 36    | 4   | 4   | 5   | 4   | 3   | 4   | 3   | 5   | 3   | 35   | 71   |       |     |    |
|             |                        |   |     |     |     |     |     |     |     |     |       |     |     |     |     |     |     |     |     |     |      |      |       |     |    |
| Strokes     | *                      |   | *   | *   | *   | *   | *   |     | *   | *   |       | *   | *   | *   | *   |     | *   | *   | *   |     |      |      |       |     |    |
| ,,          | -                      |   | •   | -   |     | -   | -   | •   |     | -   |       |     |     | -   |     |     | •   | -   | -   | -   |      |      |       |     |    |
| Silly Sally | 5                      | _ | 5   | 5   | 4   | 5   | 5   | 5   | 4   | 7   | 45    |     | 5   | 4   | 6   | 4   | 5   | 5   | 6   | 3   | 44   | 89   | 15    | 74  | 8  |
| Handicap    | 11                     |   | 1   | 7   | 9   | 5   | 3   | 15  | 17  |     | OUT   |     | 4   | 14  | 12  | 18  | 2   | 10  | 8   | 16  | 2500 | 5570 |       |     |    |
| White       |                        |   |     | -   |     |     |     |     |     |     |       |     |     |     |     |     |     |     |     |     | 2906 | 5970 |       |     |    |
| Blue        | 34                     | 2 | 360 | 367 | 342 | 344 | 563 | 175 | 513 | 193 | 3199  | 400 | 445 | 483 |     |     |     |     | 517 | 170 | 3118 | 6317 |       |     |    |
| Hole        | 1                      |   | 2   | 3   | 4   | 5   | 6   | 7   | 8   | 9   | OUT   | 10  | 11  | 12  | 13  | 14  | 15  | 16  | 17  | 18  | IN   | TOT  | HCP   | NET | AD |

## How to "Pop" Your Scorecard – cont.

- Handicaps 19-36: These handicaps would receive either one or two pops across all holes.
  - Ex. 32 handicap : 32 handicap-18 holes =14
  - Fourteen holes would receive 2 pops on hole handicaps 1-14. All others would receive one pop. The total number of pops counted across must equal 32.

| Hole        | 1   | 2    | 3   | 4   | 5   | 6   | 7   | 8   | 9   | OUT   | 10  | 11  | 12  | 13  | 14  | 15  | 16  | 17  | 18  | IN   | TOT  | HCP   | NET | ADJ |
|-------------|-----|------|-----|-----|-----|-----|-----|-----|-----|-------|-----|-----|-----|-----|-----|-----|-----|-----|-----|------|------|-------|-----|-----|
| Blue        | 342 | 360  | 367 | 342 | 344 | 563 | 175 | 513 | 193 | 3199  | 400 | 445 | 483 | 355 | 142 | 436 | 170 | 517 | 170 | 3118 | 6317 |       |     |     |
| White       | 316 | 351  | 357 | 328 | 327 | 546 | 164 | 498 | 177 | 3064  | 369 | 419 | 474 | 338 | 117 | 413 | 144 | 497 | 135 | 2906 | 5970 |       |     |     |
| Handicap    | 11  | 1    | 7   | 9   | 5   | 3   | 15  | 17  | 13  | OUT   | 6   | 4   | 14  | 12  | 18  | 2   | 10  | 8   | 16  |      |      |       |     |     |
| Silly Sally | 9   | 6    | 6   | 6   | 6   | 8   | 3   | 8   | 6   | 58    | 6   | 8   | 6   | 3   | 6   | 4   | 6   | 4   | 4   | 47   | 105  | 32    | 73  | 104 |
|             |     |      |     |     |     |     |     |     |     |       |     |     |     |     |     |     |     |     |     |      |      |       |     |     |
| Strokes     | **  | *    | *   | **  | **  | **  | *   | **  | *   |       | **  | **  | **  | *   | *   | **  | **  | **  | *   |      |      |       |     |     |
|             |     |      |     |     |     |     |     |     |     |       |     |     |     |     |     |     |     |     |     |      |      |       |     |     |
|             | 4   | 4    | 4   | 4   | 4   | 5   | 3   | 5   | 3   | 36    | 4   | 4   | 5   | 4   | 3   | 4   | 3   | 5   | 3   | 35   | 71   |       |     |     |
|             |     |      |     |     |     |     |     |     |     |       |     |     |     |     |     |     |     |     |     |      |      |       |     |     |
|             |     |      |     |     |     |     |     |     |     |       |     |     |     |     |     |     |     |     |     |      |      |       |     |     |
|             |     |      |     |     |     |     |     |     |     |       |     |     |     |     |     |     |     |     |     |      |      |       |     |     |
|             |     |      |     |     |     |     |     |     |     |       |     |     |     |     |     |     |     |     |     |      |      |       |     |     |
| Handicap    | 7   | 5    | 13  | 11  | 3   | 1   | 17  | 9   | 15  | 0     | 8   | 10  | 6   | 12  | 18  | 2   | 14  | 4   | 16  |      |      |       |     |     |
| Red 72.5/12 | 299 | 312  | 316 | 268 | 312 | 485 | 150 | 464 | 159 | 2765  | 331 | 369 | 466 | 273 | 107 | 387 | 128 | 462 | 105 | 2628 | 5393 |       |     |     |
| Scorer:     | รม  | ly i | Sal | ly  |     |     |     |     |     | Attes | Wie | ne  | r   |     |     |     |     |     |     |      |      | Date: |     |     |

- Handicaps 37+: These handicaps would receive either two or three pops across all holes.
  - Ex. 40 handicap : 40 handicap 36 = 4 pops
  - Four holes would receive 3 pops on hole handicaps 1-4. All others would receive two pop. The total number of pops counted across must equal 40.
  - At SJHWGA, the maximum allowed handicap pops are 40 for games calculations. While the player may have an individual handicap at 40+, the total number of pops may not exceed 40.

|   | Hole         | 1   | 2    | 3   | 4   | 5   | 6   | 7   | 8   | 9   | OUT   | 10  | 11  | 12  | 13  | 14  | 15  | 16  | 17  | 18  | IN   | TOT  | HCP   | NET | ADJ |
|---|--------------|-----|------|-----|-----|-----|-----|-----|-----|-----|-------|-----|-----|-----|-----|-----|-----|-----|-----|-----|------|------|-------|-----|-----|
|   | Blue         | 342 | 360  | 367 | 342 | 344 | 563 | 175 | 513 | 193 | 3199  | 400 | 445 | 483 | 355 | 142 | 436 | 170 | 517 | 170 | 3118 | 6317 |       |     |     |
|   | White        | 316 | 351  | 357 | 328 | 327 | 546 | 164 | 498 | 177 | 3064  | 369 | 419 | 474 | 338 | 117 | 413 | 144 | 497 | 135 | 2906 | 5970 |       |     |     |
|   | Handicap     | 11  | 1    | 7   | 9   | 5   | 3   | 15  | 17  | 13  | OUT   | 6   | 4   | 14  | 12  | 18  | 2   | 10  | 8   | 16  |      |      |       |     |     |
| • | Silly Sally  | 6   | 8    | 8   | 7   | 9   | 7   | 5   | 8   | 5   | 63    | 7   | 5   | 8   | 8   | 4   | 8   | 4   | 7   | 3   | 54   | 117  | 40    | 77  | 116 |
| : |              |     |      |     |     |     |     |     |     |     |       |     |     |     |     |     |     |     |     |     |      |      |       |     |     |
|   | Strokes      | **  | **   | *   | **  | *** | *** | **  | **  | **  |       | **  | **  | **  | **  | **  | *** | **  | *** | **  |      |      |       |     |     |
|   |              |     |      |     |     |     |     |     |     |     |       |     |     |     |     |     |     |     |     |     |      |      |       |     |     |
|   |              | 4   | 4    | 4   | 4   | 4   | 5   | 3   | 5   | 3   | 36    | 4   | 4   | 5   | 4   | 3   | 4   | 3   | 5   | 3   | 35   | 71   |       |     |     |
|   |              |     |      |     |     |     |     |     |     |     |       |     |     |     |     |     |     |     |     |     |      |      |       |     |     |
|   |              |     |      |     |     |     |     |     |     |     |       |     |     |     |     |     |     |     |     |     |      |      |       |     |     |
|   |              |     |      |     |     |     |     |     |     |     |       |     |     |     |     |     |     |     |     |     |      |      |       |     |     |
|   |              |     |      |     |     |     |     |     |     |     |       |     |     |     |     |     |     |     |     |     |      |      |       |     |     |
|   | Handicap     | 7   | 5    | 13  | 11  | 3   | 1   | 17  | 9   | 15  |       | 8   | 10  | 6   | 12  | 18  | 2   | 14  | 4   | 16  |      |      |       |     |     |
| c | Red 72.5/128 | 299 | 312  | 316 | 268 | 312 | 485 | 150 | 464 | 159 | 2765  | 331 | 369 | 466 | 273 | 107 | 387 | 128 | 462 | 105 | 2628 | 5393 |       |     |     |
| S | Scorer:      | รเเ | ly i | Sal | ly  |     |     |     |     |     | Attes | Wi  | ne  | •   |     |     |     |     |     |     |      |      | Date: |     |     |

#### Net Score

- There are two ways to determine Net Score:
  - Hole by Hole
  - Total Net Score

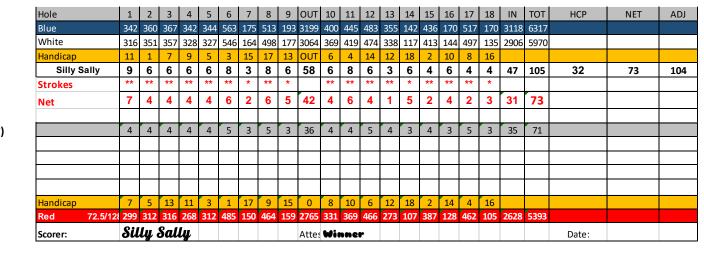

|             |       |     | -   |     | -   | -  | -     | -   | -   |      | .0  | N   |     | Ν   | <b>e</b> ' | t   |    |      |      |       |    |      |       |     | -   |                                         |
|-------------|-------|-----|-----|-----|-----|----|-------|-----|-----|------|-----|-----|-----|-----|------------|-----|----|------|------|-------|----|------|-------|-----|-----|-----------------------------------------|
| Hole        | 1     | 2   | 3   | 4   | 5   | 6  | 7     | 8   | 9   | OUT  | 10  | 11  | 12  | 13  | 14         | 15  | 16 | 17   | 18   | 8 II  | N  | TOT  | HCP   | NET | ADJ |                                         |
| Silly Sally | 9     | 6   | 6   | 6   | 6   | 8  | 3     | 8   | 6   | 58   | 6   | 8   | 6   | 3   | 6          | 4   | 6  | 4    | 4    | 4     | 7  | 105  | 32    | 73  | 104 |                                         |
|             |       |     |     |     |     |    |       |     |     |      |     |     |     |     |            |     |    |      |      |       |    |      |       |     |     |                                         |
|             |       |     |     |     |     |    |       |     |     |      |     |     |     |     |            |     |    |      |      |       |    |      |       |     |     |                                         |
|             |       |     |     |     |     |    |       |     |     |      |     |     |     |     |            |     |    |      |      |       |    |      |       |     |     | Total Net Score                         |
|             | 4     | 4   | 4   | 4   | 4   | 5  | 3     | 5   | 3   | 36   | 4   | 4   | 5   | 4   | 3          | 4   | 3  | 5    | 3    | 3 3   | 5  | 71   |       |     |     |                                         |
|             |       |     |     |     |     |    |       |     |     |      |     |     |     |     |            |     |    |      |      |       |    |      |       |     |     | Total Gross = 105 minus 32 strokes = 73 |
|             |       |     |     |     |     |    |       |     |     |      |     |     |     |     |            |     |    |      |      |       |    |      |       |     |     |                                         |
|             |       |     |     |     |     |    |       |     |     |      |     |     |     |     |            |     |    |      |      |       |    |      |       |     |     |                                         |
|             |       |     |     |     |     |    |       |     |     |      |     |     |     |     |            |     |    |      |      |       |    |      |       |     |     |                                         |
| Handicap    | 7     |     |     |     |     |    |       |     |     | 0    |     |     |     |     |            | 2   |    | 4    |      |       |    |      |       |     |     |                                         |
| Red 72.5/12 | E 299 | 312 | 316 | 268 | 312 | 48 | 5 150 | 464 | 159 | 2765 | 331 | 369 | 466 | 273 | 107        | 387 | 12 | 8 46 | 2 10 | )5 26 | 28 | 5393 |       |     |     |                                         |
| Scorer:     | Si    | lly | Sal | ly  |     |    |       |     |     | Atte | Wi  | nne | r   |     |            |     |    |      |      |       |    |      | Date: |     |     |                                         |

Hole by Hole Net (Hole 1 = 9 minus 2 strokes/pops = net 7)

### Picking Up and Recording and "X" Score

In most instances you must always putt the ball out. That means continue to play and count until the ball is in the hole. For purposes of speed of play, the USGA allows "X" scores to be taken. This means you picked up your ball before holing out and will record a MOST LIKELY score as if you holed out.

Ex. #1 – You lie 5 strokes in a greenside bunker and unable to get out. You may count a MOST LIKELY scenario for finishing. 1 stroke to get out, 1 stroke to chip onto green, 2 strokes to putt = 5+1+1+2=x9.

Ex. #2 – You lie 7 after hitting 2 balls out of bounds off the tee box and now are on the green with a 30' putt left. USGA recommends counting 2-3 putts for distances over 20'. Your "X" would be 9-10 depending on your putting ability

In competition, SJHWGA will not accept an "X" score of less than 10 on any hole that counts in the game. Any score less than x10 on the counted hole will result in a disqualification. In scorecard example, hole #6 had to be an X10 to participate in the game. Hole #1 X9 is the MOST LIKELY score and is acceptable since this hole did not count in the game.

|             |           |     |     |     |     |     |     | N   | 1i  | d    | lt  | e   | Ν   | liı | ne  | 2   |     |     |     |      |      |       |     |     |
|-------------|-----------|-----|-----|-----|-----|-----|-----|-----|-----|------|-----|-----|-----|-----|-----|-----|-----|-----|-----|------|------|-------|-----|-----|
| Hole        | 1         | 2   | 3   | 4   | 5   | 6   | 7   | 8   | 9   | OUT  | 10  | 11  | 12  | 13  | 14  | 15  | 16  | 17  | 18  | IN   | TOT  | HCP   | NET | ADJ |
| Silly Sally | <b>x9</b> | 6   | 6   | 6   | 6   | x10 | 3   | 8   | 6   | 58   | 6   | 8   | 6   | 3   | 6   | 4   | 6   | 4   | 4   | 47   | 105  | 32    | 73  | 104 |
| Middle Nine |           |     |     |     | 6   | 10  | 3   | 8   | 6   | 33   | 6   | 8   | 6   | 3   |     |     |     |     |     | 23   | 56   | 16    | 40  |     |
|             |           |     |     |     |     |     |     |     |     |      |     |     |     |     |     |     |     | CI  |     |      |      |       |     |     |
|             |           |     |     |     |     |     |     |     |     |      |     |     |     |     |     |     |     |     |     |      |      |       |     |     |
|             | 4         | 4   | 4   | 4   | 4   | 5   | 3   | 5   | 3   | 36   | 4   | 4   | 5   | 4   | 3   | 4   | 3   | 5   | 3   | 35   | 71   |       |     |     |
|             |           |     |     |     |     |     |     |     |     |      |     |     |     |     |     |     |     |     |     |      |      |       |     |     |
|             |           |     |     |     |     |     |     |     |     |      |     |     |     |     |     |     |     |     |     |      |      |       |     |     |
|             |           |     |     |     |     |     |     |     |     |      |     |     |     |     |     |     |     |     |     |      |      |       |     |     |
|             |           |     |     |     |     |     |     |     |     |      |     |     |     |     |     |     |     |     |     |      |      |       |     |     |
| Handicap    | 7         | 5   | 13  | 11  | 3   | 1   | 17  | 9   | 15  | 0    | 8   | 10  | 6   | 12  | 18  | 2   | 14  | 4   | 16  |      |      |       |     |     |
| Red 72.5/1  | 28 299    | 312 | 316 | 268 | 312 | 485 | 150 | 464 | 159 | 2765 | 331 | 369 | 466 | 273 | 107 | 387 | 128 | 462 | 105 | 2628 | 5393 |       |     |     |
| Scorer:     | Sil       | ly  | Sal | ly  |     |     |     |     |     | Atte | Wi  | nne | r   |     |     |     |     |     |     |      |      | Date: |     |     |

### Adjusting Your Score For Posting

Before posting your score to GHIN, you are allowed to reduce unusually high scores for your handicap level. Each handicap is assigned a maximum allowed score for each hole.

To find your maximum allowed score there are two methods:

• Refer to the Maximum Score Charts (available on the Bulletin Board and Website). The chart below is a snippet to show the referenced 39 handicap. Max scores for all handicap levels are available.

|                    |   |   | (То | use - fin | d your c |    |   |   |   |   | ES BY H<br>Ind see e |   |   | ore allow | ved by ho | ole) |    |   |
|--------------------|---|---|-----|-----------|----------|----|---|---|---|---|----------------------|---|---|-----------|-----------|------|----|---|
| Hole               |   |   |     |           |          |    |   |   |   |   |                      |   |   |           |           | 18   |    |   |
| Handicap           |   |   |     |           |          |    |   |   |   |   |                      |   |   |           |           | 16   |    |   |
| Par                | 4 | 4 | 4   | 4         | 4        | 5  | 3 | 5 | 3 | 4 | 4                    | 5 | 4 | 3         | 4         | 3    | 5  | 3 |
| Course<br>Handicap |   |   |     |           |          |    |   |   |   |   |                      |   |   |           |           |      |    |   |
| 39                 | 8 | 8 | 8   | 8         | 9        | 10 | 7 | 9 | 7 | 8 | 8                    | 9 | 8 | 7         | 9         | 7    | 9  | 7 |
| 40                 | 8 | 8 | 8   | 8         | 9        | 10 | 7 | 9 | 7 | 8 | 8                    | 9 | 8 | 7         | 9         | 7    | 10 | 7 |

- Refer to the San Juan Hills WGA Max Scores by Handicap Chart for the desired handicap (39 in this case) Make note of each score across all holes.
- Apply the max scores to each hole. Determine which of your scores is greater than the max score (in this case Hole #10 and 18 are greater. Subtract the score from the max score. (10-8=2 and 8-7=1). Reduce the gross scores by the sum of all differences (3 strokes in this case). 111-3=108.
- Place the adjusted score in the ADJ Column

| Scorer:     | Sil | ly . | Sal | ly  |     |     |     |     |     | Atte | Wi  | nne | r        |     |     |     |     |     |     |      |      | Date: |     |     |
|-------------|-----|------|-----|-----|-----|-----|-----|-----|-----|------|-----|-----|----------|-----|-----|-----|-----|-----|-----|------|------|-------|-----|-----|
| Red 72.5/12 | 299 | 312  | 316 | 268 | 312 | 485 | 150 | 464 | 159 | 2765 | 331 | 369 | 466      | 273 | 107 | 387 | 128 | 462 | 105 | 2628 | 5393 |       |     |     |
| landicap    | 7   | 5    | 13  | 11  | 3   | 1   | 17  | 9   | 15  |      | 8   | 10  | 6        | 12  | 18  | 2   | 14  | 4   | 16  |      |      |       |     |     |
|             |     |      |     |     |     |     |     |     |     |      |     |     |          |     |     |     |     |     |     |      |      |       |     |     |
|             |     |      |     |     |     |     |     |     |     |      |     |     |          |     |     |     |     |     |     |      |      |       |     |     |
|             | 1   |      |     |     |     |     |     |     |     |      |     |     |          |     |     |     |     |     |     |      |      |       |     |     |
|             |     |      |     |     |     |     |     |     |     | 50   |     |     |          |     |     |     |     |     |     |      |      |       |     |     |
|             | 4   | 4    | 4   | 4   | 4   | 5   | 3   | 5   | 3   | 36   | 4   | 4   | 5        | 4   | 3   | 4   | 3   | 5   | 3   | 35   | 71   |       |     |     |
|             |     |      |     | -   |     |     | -   | -   | -   |      | 2   | -   |          | -   | -   |     | -   |     | . 1 |      | 3    |       |     |     |
| Max Scores  | 8   | 8    | 8   | 8   | 9   | 10  | 7   | 9   | 7   |      | 8   | 8   | 9        | 8   | 7   | 9   | 7   | 9   | 7   |      |      |       |     |     |
| •, •,       | -   | 5    | Ū   | 5   | •   | -   | -   | U   | 5   | •••  | 10  | ,   | <b>,</b> | 5   | -   | ,   | 5   | ,   | U   |      |      |       | /-  | 100 |
| Silly Sally | 5   | 5    | 6   | 5   | 6   | 7   | 4   | 8   | 5   | 51   | 10  | 7   | 7        | 5   | 4   | 7   | 5   | 7   | 8   | 60   | 111  | 39    | 72  | 108 |
| Handicap    | 11  | 1    | 7   | 9   | 5   | 3   | 15  | 17  |     | OUT  | 6   | 4   | 14       | 12  | 18  | 2   | 10  | 8   | 16  |      |      |       |     |     |
| White       |     |      |     |     |     |     |     |     |     | 3064 |     |     |          |     |     |     |     |     |     |      | 5970 |       |     |     |
| Blue        | 342 | 360  | 367 | 342 | 344 | 563 | 175 | 513 | 193 | 3199 | 400 | 445 | 483      | 355 | 142 | 436 | 170 | 517 | 170 | 3118 | 6317 |       |     |     |
| Hole        | 1   | 2    | 3   | 4   | 5   | 6   | 7   | 8   | 9   | OUT  | 10  | 11  | 12       | 13  | 14  | 15  | 16  | 17  | 18  | IN   | TOT  | HCP   | NET | ADJ |

Adjusted Score for Posting

#### Adjusting Your Score For Posting – Cont.

Before posting your score to GHIN, you are allowed to reduce unusually high scores for your handicap level. Each handicap is assigned a maximum allowed score for each hole.

The 2<sup>nd</sup> method is good for those that want to know how things are done or add up. It can be confusing to the newbie but a good skill to acquire down the road.

- Calculate and assign the value of: Par + 2 + your strokes/pops for that hole (see example below).
  - To Par value add 2 then add your pops
    - (Hole #1 = 4 + 2 + 2 = 8 max score allowed on hole #1)
    - Hole #5 = 4 + 2 + 3 = 9 max score allowed on hole #5)

|         | Hole           | 1   | 2    | 3   | 4   | 5   | 6   | 7   | 8   | 9   | OUT   | 10  | 11  | 12  | 13  | 14  | 15  | 16  | 17  | 18  | IN   | TOT  | HCP   | NET | ADJ |
|---------|----------------|-----|------|-----|-----|-----|-----|-----|-----|-----|-------|-----|-----|-----|-----|-----|-----|-----|-----|-----|------|------|-------|-----|-----|
|         | Blue           | 342 | 360  | 367 | 342 | 344 | 563 | 175 | 513 | 193 | 3199  | 400 | 445 | 483 | 355 | 142 | 436 | 170 | 517 | 170 | 3118 | 6317 |       |     |     |
|         | White          | 316 | 351  | 357 | 328 | 327 | 546 | 164 | 498 | 177 | 3064  | 369 | 419 | 474 | 338 | 117 | 413 | 144 | 497 | 135 | 2906 | 5970 |       |     |     |
|         | Handicap       | 11  | 1    | 7   | 9   | 5   | 3   | 15  | 17  | 13  | OUT   | 6   | 4   | 14  | 12  | 18  | 2   | 10  | 8   | 16  |      |      |       |     |     |
|         | Silly Sally    | 6   | 8    | 8   | 7   | 10  | 7   | 5   | 8   | 5   | 64    | 7   | 5   | 8   | 8   | 4   | 8   | 4   | 7   | 3   | 54   | 118  | 40    | 78  | 117 |
|         |                |     |      |     |     |     |     |     |     |     |       |     |     |     |     |     |     |     |     |     |      |      |       |     |     |
|         | Strokes        | **  | **   | **  | **  | *** | *** | **  | **  | **  |       | **  | **  | **  | **  | **  | *** | **  | *** | **  |      |      |       |     |     |
|         |                |     |      |     |     |     |     |     |     |     |       |     |     |     |     |     |     |     |     |     |      |      |       |     |     |
| Par     | Par            | 4   | 4    | 4   | 4   | 4   | 5   | 3   | 5   | 3   | 36    | 4   | 4   | 5   | 4   | 3   | 4   | 3   | 5   | 3   | 35   | 71   |       |     |     |
| +2      | +2             | 2   | 2    | 2   | 2   | 2   | 2   | 2   | 2   | 2   |       | 2   | 2   | 2   | 2   | 2   | 2   | 2   | 2   | 2   |      |      |       |     |     |
| + Pops  | + Strokes/pops | 2   | 2    | 2   | 2   | 3   | 3   | 2   | 2   | 2   |       | 2   | 2   | 2   | 2   | 2   | 3   | 2   | 3   | 2   |      |      |       |     |     |
|         | Max Strokes    | 8   | 8    | 8   | 8   | 9   | 10  | 7   | 9   | 7   |       | 8   | 8   | 9   | 8   | 7   | 9   | 7   | 10  | 7   |      |      |       |     |     |
| Max     | Adjustments    |     |      |     |     | 1   |     |     |     |     |       |     |     |     |     |     |     |     |     |     |      | 1    |       |     |     |
| Strokes | Handicap       | 7   | 5    | 13  | 11  | 3   | 9   | 17  | 9   | 15  |       | 8   | 10  | 6   | 12  | 18  | 2   | 14  | 4   | 16  |      |      |       |     |     |
| SUUKES  | Red 72.5/128   | 299 | 312  | 316 | 268 | 312 | 485 | 150 | 464 | 159 | 2765  | 331 | 369 | 466 | 273 | 107 | 387 | 128 | 462 | 105 | 2628 | 5393 |       |     |     |
|         | Scorer:        | Sil | ly i | Sal | ly  |     |     |     |     |     | Attes | Win | ne  | r   |     |     |     |     |     |     |      |      | Date: |     |     |

One adjustment is required on hole #6. Score 10 – max 9 = 1 stroke adjustment. Post 117

### Adjusting Your Score For Posting – Cont.

- When posting to GHIN, if you choose the hole by hole input method the needed adjustments are performed by the application. You do not need to adjust prior to posting.
- If the front nine/back nine or total score method is chosen, then you must calculate your adjustments prior to posting your score.

#### Handicaps over 40

Players with handicaps over 40 must be mindful that the handicap is treated differently in two cases.

- In applying the handicap to the weekly games, SJHWGA caps the handicap allowed at 40. That means if a player has a course handicap over 40, only 40 strokes are allowed for game deduction.
- When posting your weekly score to GHIN, the 40+ player performs the adjustments based on the full handicap not the game handicap of only 40. If the player is a 42 handicap, then the additional max score for handicap holes 5 and 6 would apply.